## **NAME:** Matt Crews **STUDENT NUMBER:** 3

## **VQG Assignment 4—Chapter 18: Tables**

**From textbook: Visual Quickstart Guide (VQG): HTML & CSS**

**Save this file in your VQG folder, then follow the instructions below.**

**PART 1: Chapter 18 Tables:** Read **pages 477-479** of the **VQG** textbook to answer these questions.

**IMPORTANT NOTE:** In HTML, there is no "tab" character to line up items in columns; the only way to do this is to create HTML tables with the data in rows and columns. Once you create a table in HTML, you use CSS to draw the table grid lines in and around the table elements.

- 1. Describe the purpose of each of these sections of a table:
	- 1. **<table>represents tabular data**
	- 2. **<th>creates header cells**
	- 3. **<tr>creates table rows**
	- 4. **<td>creates normal cells**
	- 5. **<caption>creates a caption**
	- 6. **scope** (as in: **<th scope="col">** )for identifying which rows, columns, rowgroups, or column groups a th applies

**PART 2: WEB PAGE**: Follow these instructions from **VQG CHAPTER 18** to create a new web page.

## **Screenshot of the Financial Table web page rendered in CHROME:**

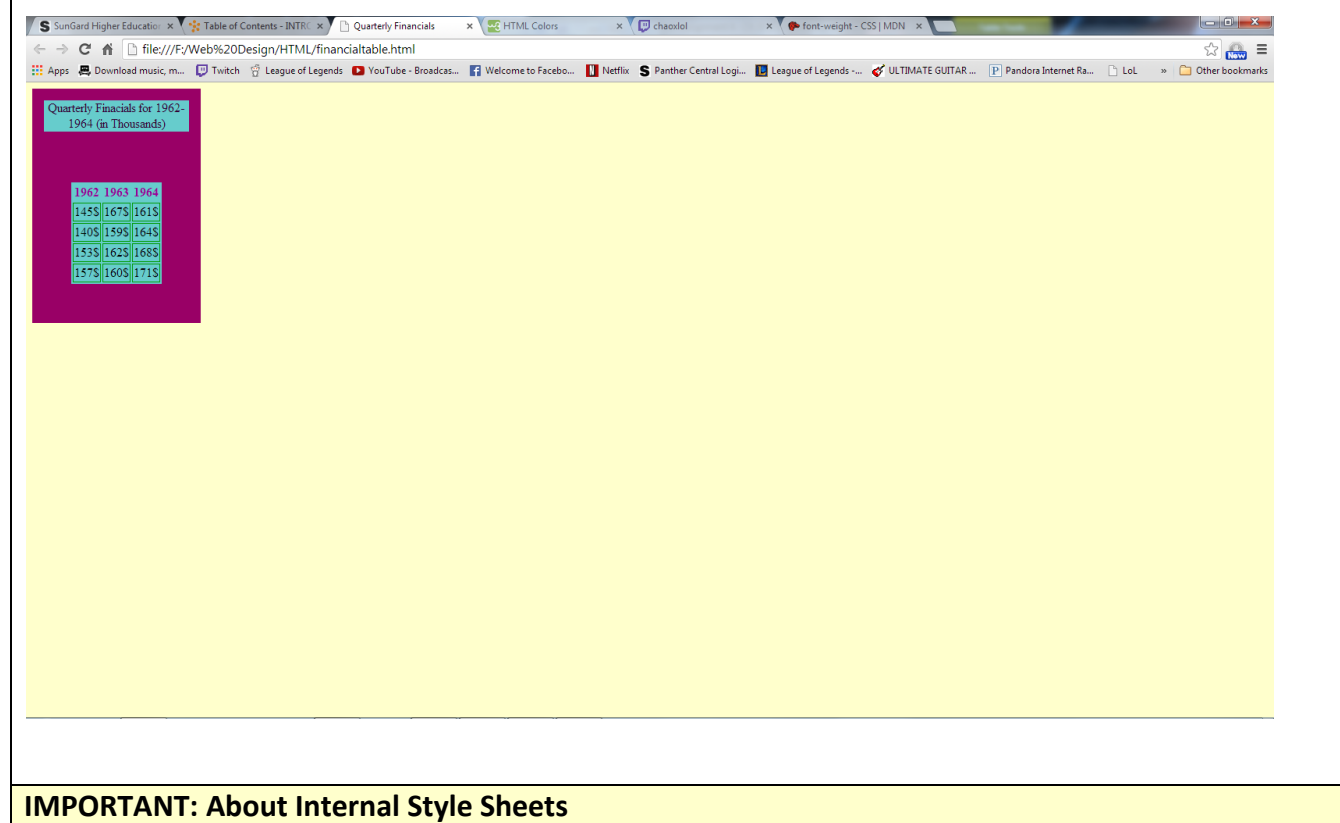

**Style sheet structure:** Notice the structure of the style sheet:

- Create a style block beginning with **<style>** and ending with **</style>**
- Inside the style block, enter the styles for each element.
- For each element style, enter the element (without the **< >** ), followed by a set of brackets **{ }** .
- Inside the brackets, list the styles, separated by semicolons

**Style Rules:** The list of styles you created are called **style rules.** Read **page 171**, **Constructing a Style Rule**, in

the **VQG** textbook for more information on how to construct style rules.

**Best Practice**: It is usually a good idea to insert most styles inside the internal style sheet block rather than embed the styles directly into the HTML code as we have done before. Not only do you not have to repeat style code over and over, the styles are at the top of the program where they are easy to find and change.

**1.**

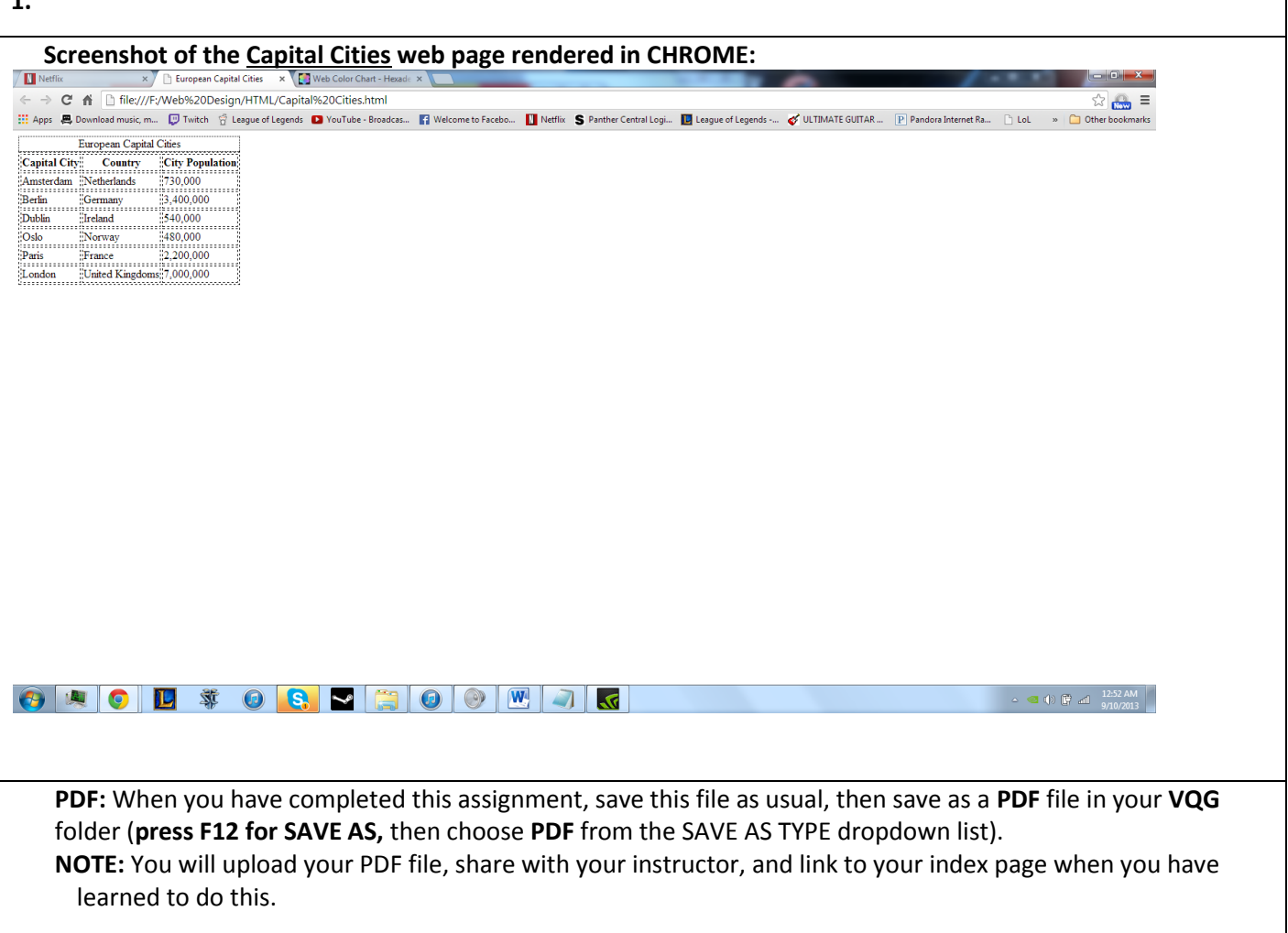